## CRC16 IBMの計算方法 2014・11・21

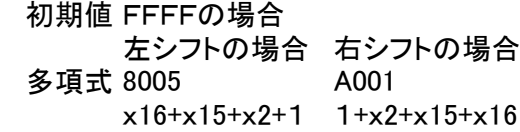

- 初期値FFFFで、左シフト(多項式8005)の場合の計算 例 DATA 55,44
	- ① 結果値に初期値を入れる
	- ② データを256倍して結果値とXORする
	- ③ 1ビット左シフト(2倍)する
	- ④ キャリー発生で、多項式でXORして、 crc16(結果値)を更新する
	- ⑤ 0 ~ 7 ビット分を、③~④を8回繰り返す
	- ⑥ データ数分、②~⑤繰り返す

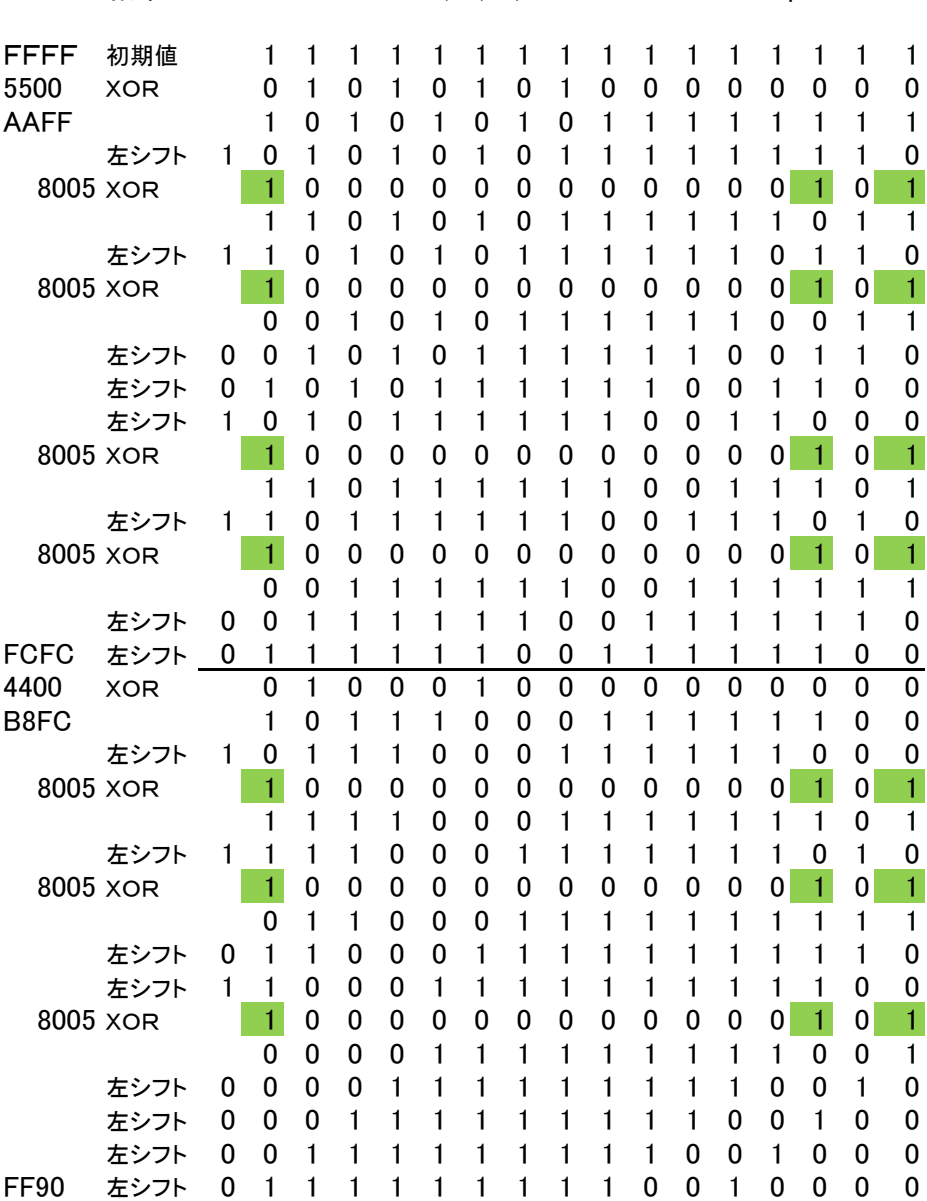

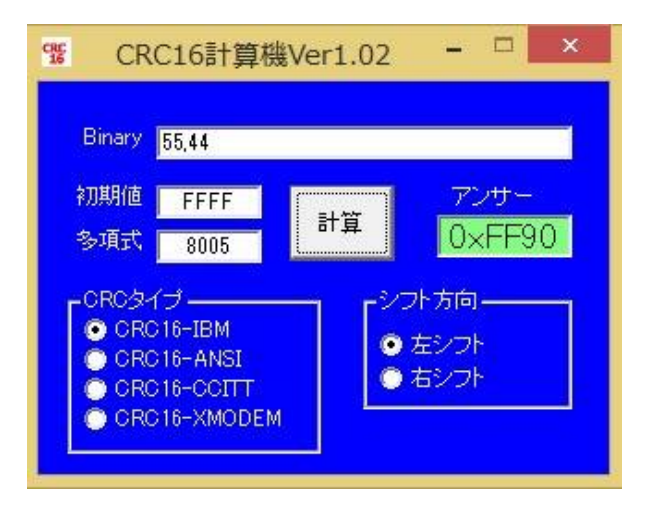

結果 FF90 55,44,90,FF http://www.vector.co.jp/soft/winnt/util/se509059.html